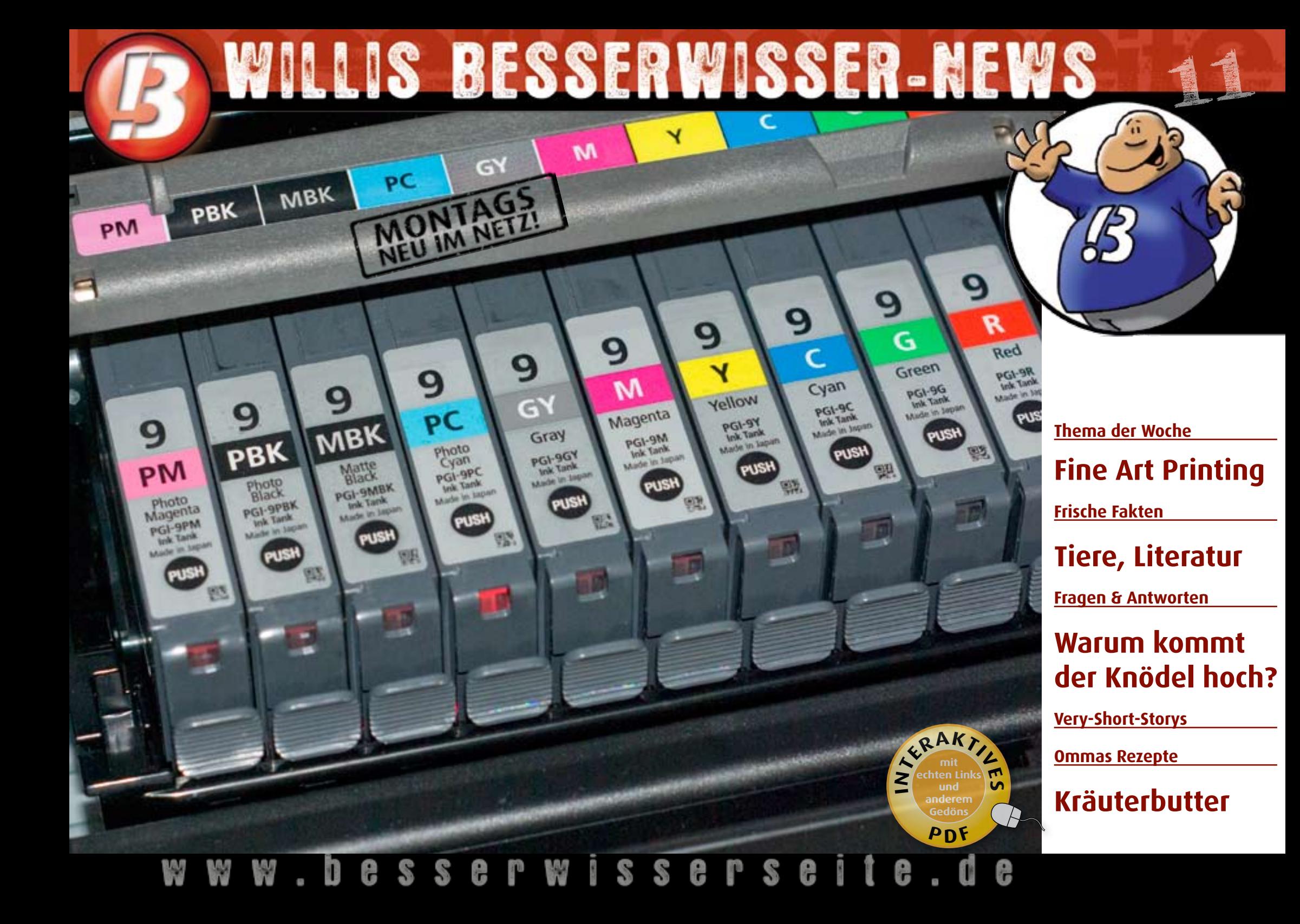

# **TU WILLIS BLOG**

# WILLIS BESSERWISSER-NEWS

**Willis Wort zum Werktag – diese Woche von Marcus Portius Cato**

"Weise lernen von Narren, Narren niemals von Weisen."

# **Fakten der Woche**

**Jede Woche frische Fakten von bleibender Bedeutungslosigkeit.**

# **Literatur**

Die Encyclopädia Britannica wird ab 1820 verlegt.

Die ersten Verleger waren Adam und Charles Black.

Geschrieben wird an dieser Enzyklopädie seit 1768.

Die Enzyklopädie enthält über 75.000 Artikel.

Die Zeitschrift "nature" publizierte 2005 einen Artikel, der der Qualität der Online-Ausgabe der Britannica und derjenigen der Online-Enzyklopädie "Wikipedia" dasselbe Niveau attestierte.

# **Tiere**

Das Fell von Säugetieren kann in Ober-

fell und Unterfell unterschieden werden.

Das Oberfell dient dem Schutz vor Regen und Schnee.

Das Unterfell ist aus Wollhaar und ist zum Schutz gegen Kälte.

Das abgezogene Tierfell wird im allgemeinen als Pelz bezeichnet.

Weil Biber im Wasser leben und einen lustigen Schwanz haben galten sie der Kirche als "Fisch" und durften während der Fastenzeit gegessen werden.

1754 erklärte der Jesuitenpater Charlevoix: "Bezüglich des Schwanzes ist er ganz Fisch, und er ist als solcher gerichtlich erklärt durch die Medizinische Fakultät in Paris, und im Verfolg dieser Erklärung hat die Theologische Fakultät entschieden, dass das Fleisch während der Fastenzeit gegessen werden darf."

### **TV**

2008

Der Name des Fernsehsenders ARTE ist die Abkürzung von Association Relative à la Télévision Européenne.

ARTE sendet zweisprachig und ist ein deutsch-französisches Kooperationsprojekt.

Hauptsitz des Senders ist Straßburg.

Der Sender ging 1992 auf Sendung.

Der Marktanteil dieses Senders ist in Frankreich größer als in Deutschland.

Das liegt aber vor allem daran, dass es Frankreich wesentlich weniger frei empfangbare TV-Sender gibt, als in Deutschland. Vor allem "Kultursender" fehlen dort.

**1**

**MAIL** 

**2**

WILLIS BESSERWISSER-NEWS 11 2008

# **Very Short Storys**

**Die richtige Prosa für unsere schnelllebige Zeit. Maximal 300 Zeichen müssen reichen. Ich freue mich über jede [Zusendung.](mailto:post@besserwisserseite.de)**

### **Traummann**

Das Heulen des Turbinenmotors begleitete seine Aufholjagd. Schon lag er an zweiter Stelle und schickte sich an, die Führung zu übernehmen, als ihm plötzlich das Lenkrad aus der Hand gerissen wurde. Völlig benommen hörte er durch das Staubsaugergeräusch hindurch seine Frau: "Wach endlich auf, Kerl!"

Ralf Kreimann

# **Verrückter Zufall**

Nein! Er war nicht verrückt und zu Unrecht in dieser Anstalt! Doch er würde es ihnen zeigen! Hart und ausdauernd trainierte er, Hindernisse, wie zum Beispiel das Anstaltstor zu überwinden. Als es dann aber soweit war, brach sein Fluchtplan schlagartig zusammen: Das Tor stand sperrangelweit offen! Ralf Kreimann

# **Verzählt**

319, 427 oder 803? Nein, dann eher 704. Oder 912! Oder etwa doch 511? Er wusste es nicht mehr und konnte sich auch nicht erinnern. Ärgerlich warf er sich im Bett herum! Kurz vor dem Einschlafen hatte er sich bei den zaunspringenden Schäfchen verzählt und musste nun noch einmal von vorn anfangen.

Ralf Kreimann

### **Haute Cuisine**

Sie warf sie ins kochende Wasser, fischte sie ein paar Sekunden später wieder heraus und schälte ihnen genüßlich die Haut ab. Dann zerstückelte sie sie, und ihr lief das Wasser im Mund zusammen. Die Tomaten waren reif, die Soße würde fantastisch schmecken.

Claudia Krauss

### **Neid**

Warum hatte Er immer drei? Der andere war doch auch tüchtig. Der andere tat sein bestes. Dann kam auch noch Sie dazu. Trotzdem hatte Er immer drei. Was konnte der andere bloß tun. Das einzige was dem anderen einfiel, war, seinen Frust in einer Short Story auszudrücken.

Heiko Kauffeld

Schon verstanden ;-), Willi

### **Späte Reue**

Das Feuer erfasste die Kleidung. Sie versuchte das Feuer auszuschlagen, doch die Enge des Raumes ließ es nicht zu. Dann begann sie vor Schmerzen zu schreien. Davor stand ein Mädchen, dass sich die Ohren zuhielt. "Vielleicht hätte ich die Frau nicht im Ofen einschließen sollen", dachte Gretel.

Heiko Kauffeld

WILLIS BESSERWISSER-NEWS 11 2008

# **Antworten der Woche**

**Die Fragen werden von mir nach bestem Wissen und Gewissen beantwortet. Wer auch eine Frage hat, oder eine Antwort verbessern möchte kann mir [gerne schreiben](mailto:post@besserwisserseite.de) (post@besserwisserseite.de).**

**Wieso steigen Klösse oder Knödel eigentlich genau dann die Wasseroberfläche, wenn sie gar gezogen sind? Das fiel mir gestern mal wieder beim Kochen auf... Bei frischen Nudeln ist es ja auch so. Ich mein', da muss doch irgendwie sowas wie ein Dichteausgleich stattfinden, oder wie immer man das nennt.**

Ein Knödel besteht zum größten Teil aus Wasser bzw. Milch und anderen Zutaten wie Knödelteig (Kartoffel, Brot), Eier, Zwiebel, sowie Gewürzen. Durch die Erwärmung des Knödels im heißen Wasser dehnen sich die Gasbläschen im Knödel aus und vergrößern sich. Dadurch wird das Volumen des Knödels vergrößert, er geht auf. Da Auftrieb ein dichteabhängiges Phänomen ist, wird der Knödel nach oben steigen, wenn er ein bestimmtes Volumen (und damit eine Dichte, die geringer ist als die des Kochwassers) erreicht hat. Das

hat nicht unbedingt was mit "garsein" zu tun. Wenn man den Knödel nämlich zu heiß kocht, treibt er zu schnell auf, dreht sich lustig im Kochwasser und wird matschig.

#### **Ich habe mich gestern gefragt, warum Kermit der Frosch in der Sesamstraße UND bei der Muppetshow mitmacht. Was ist er nun? Ein Muppet, der in der Sesamstraße wohnt?**

Beide Serien wurden von Jim Henson erfunden, daher ist es nicht verwunderlich, dass optisch ähnliche Charaktere auftreten. Kermit ist der einzige der in beiden Serien vorkommt. Allerdings gibt es ihn nicht im Rahmen der Sesamstraße-Merchandising Produkte. Kermit gibt es auch schon länger als die Sesamstraße er trat schon 1959 in der der Serie "Sam and Friends" auf. Vielleicht durfte er deshalb in der Muppetshow mitmachen.

#### **Welche Tiere bekommen keinen Schnupfen und warum nicht?**

Auch Tiere können Schnupfen bekommen. Die Ansteckung beim Schnupfen läuft meist über die direkte Übertragung, z. B. über kontaminierte Hände. Einmal an unseren Händen hinterlassen wir die Viren auf allen Menschen oder Gegenständen, die wir anfassen (Schmierinfektion). Ein weiterer Übertragungsweg ist der durch die Übertragung von Viren in Tröpfchen verschiedener Körperflüssigkeiten, die beim Niesen oder Husten von bereits infizierten Menschen ausgeschleudert werden und dann irgendwie in unseren Körper gelangen (Tröpfcheninfektion).

Aus dieser Sachlage heraus gehe ich davon aus, dass beispielsweise Fische keinen Schnupfen bekommen können. Welche Tiere noch schnupfenfrei sind konnte ich nicht herausfinden. Vielleicht wissen ja die Leser mehr.

**NAIL** 

**IU WILLIS BLOG** 

WILLIS BESSERWISSER-NEWS 11 2008

# **Willi seiner Omma ihre Küchentipps**

**Meine Lieben, heute gibt es ein Rezept für Kräuterbutter.**

Zuerst einen Bund Petersilie und einen halben Bund Schnittlauch waschen und in einem Sieb trocken schütteln. Die Petersilienblätter von den Stängeln abzupfen. Petersilie und Schnittlauch mit einem Wiegemesser klein scheiden. Dann eine Frühlingszwiebel und 4 Knoblauchzehen putzen und klein schneiden.

500 g weiche Butter mit 2 Eßlöffeln Zitronensaft, einem Teelöffel Salz und

einem halben Teelöffel Pfeffer mischen. Danach Zwiebeln und Knoblauch zugeben und alles glatt rühren. Kräuter unterheben - wer möchte, kann etwas Basilikum dazugeben - und die Butter zu einem Block oder einer Rolle formen. Die Kräuterbutter in ein geschlossenes Gefäß geben und in den Kühlschrank stellen.

Die Butter schmeckt gut auf Sauerteigbrot oder zu Rindersteaks.

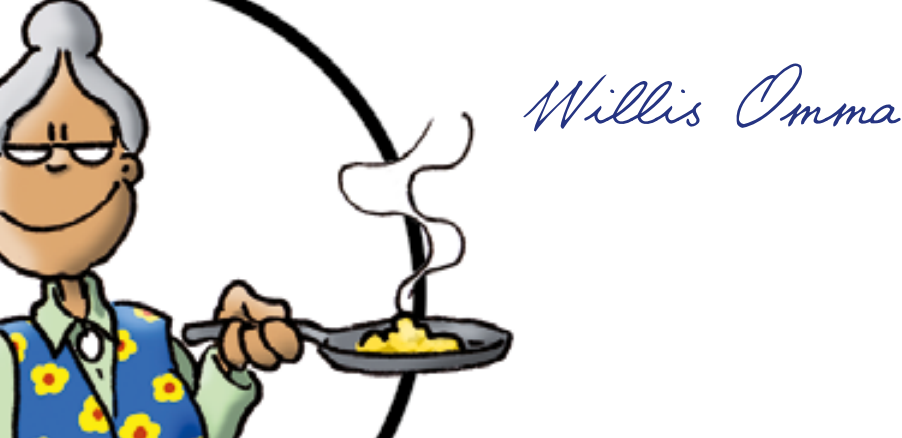

### **Ungelöste Fragen**

**Für diese Probleme gab's bislang noch keine Lösung:**

- 1. Was aß der letzte russische Zar zum "Drei Uhr Tee" Weiß jemand die Antwort,oder ist das vielleicht nur eine Scherzfrage?
- 2. Es würde mich Interessieren, wie hoch man mit einem Sturmgewehr, dass fast jeder in der Schweiz zu Hause hat, in den Himmel schiessen kann?
- 3. In den 70er-Jahren feierte Henry Valentino alias Hans Blum einen großen Erfolg mit dem Lied "Im Wagen vor mir..." Seine Partnerin war eine Sängerin mit dem Namen "Uschi" Was ist aus dieser "Uschi" geworden? Und wie hieß sie mit vollem Namen?

Wenn ihr eine oder mehrere Lösungen kennt, schreibt mir doch einfach: **post@besserwisserseite.de**

S WILLIS BESSERWISSER-NEWS 11 2008

# **Fine Art Printing**

**Fotolabor war gestern...**

Wir leben in der Zeit in der die Digitalkameratechnik schon seit Jahren die Qualität der Analogkameras (die mit dem Film drin, sie erinnern sich?) überholt haben. Seit kurzem hat die Drucktechnik nachgezogen und ist nun in den beiden Disziplinen Bildqualität und Haltbarkeit am Vorfahren vorbegezogen.

Die Bildqualität ist ja schon seit einiger Zeit beachtlich, seit die "Fotodrucker" dem Markt erobert haben und mit mehr als den üblichen 4 Tinten auch helle Farben ohne erkennbares Raster wiedergeben konnten. Ein Problem war aber die Haltbarkeit der Drucke. Um die Werte der analogen Fotoabzüge zu erreichen muss ein Farbprint mindestens 20 Jahre überleben. Mit herkömmlichen Tinten ist das problematisch und auch Thermosublimationsdrucke, die fantastische Qualität liefern, sind da nicht erste Wahl. Seit die Pigmenttintenstrahldrucker auch im Consumerbereich bezahlbar geworden

sind, hat sich vieles geändert.

Jetzt hat auch Otto-Normalkünstler die Möglichkeit Ausdrucke mit Kunstniveau zu machen, sogenannte "Fine Art-Prints".

#### **Die Tinte**

Klassische Tintenstrahldrucker arbeiten mit Farbstofftinten, das sind wasserlösliche Farbstoffe, also grob gesagt "buntes Wasser", das für erhebliche Preise an den Endverbraucher vertickt wird. Pigmenttinten sind dagegen feinst verteilte winzige Farbstoffpartikel die in einer Trägerflüssigkeit schwimmen. Vergleichen könnte man sie evtl. mit Aquarellfarben, die ähnliche physikalische Eigenschaften haben und auch hoch lichtecht sind (zumindest die guten). Das Problem ist auch hier: Qualität hat ihren Preis. Wer die Langlebigkeit, die die Markenanbieter versprechen (und halten), nutzen will, legt schon mal 100 Euro für eine komplette Tintenfüllung seines Druckers hin. Mit den richtigen Papieren erreicht man dafür aber auch eine Lebensdauer des Ausdrucks von über 150 Jahren. Schon ganz ordentlich, wenn man mich fragt. Die günstigen Tinten von Drittanbietern verbieten sich in diesem Anforderungssegment praktisch komplett, da ihre Beständigkeit im Allgemeinen deutlich unter 10 Jahren liegt.

DIe gängigen Fotodrucker arbeiten mit ca. 10 verschiedenen Tinten, während Standardbürodrucker mit 4 Tinten auskommen. Normal sind Gelb, Magenta, Cyan und Schwarz woraus sich schon eine erhebliche Menge Farben mischen lassen. Für fotografische Qualität ist es aber noch günstig, wenn Magenta und Cyan in einer helleren Variante vorliegen, weil sonst die hellen Farbtöne nur durch relativ weit auseinanderliegende Tintentröpfchen erzeugt werden müssten, und das sieht lausig aus. Dazu kommen (zumindest im Falle meines Druckers, aber da hat jeder Hersteller

**5**

**ZU WILLIS BLOG** 

**6**

**NAIL** 

ZUR WEBSITE

WILLIS BESSERWISSER-NEWS 11 2008

eigene Ideen) noch Rot und Grün, die sonst aus den anderen Farben gemischt werden müssten und dann nicht so intensiv sind. Und dann kommt noch ein Grau und ein zweites Schwarz für matte Papiere dazu.

Weil glänzende Papiere oft Probleme mit den schwarzen Bildbereichen haben (die Farbe bleibt bei Pigmentdruckern nämlich auf dem Papier stehen und reflektiert dann anders, als die unbedruckten Bereiche) haben manche Hersteller auch noch sog. "Gloss Optimizer" die diesen hässlichen, "Bronzing" genannten Effekt minimieren.

#### **Das Papier**

Mit billigen Büroartikeln kommen wir hier nicht weit. Die Papiere für "Fine Art Prints" sind selbstverständlich "Fine Art Papiere" zu Fine Art Preisen. Die besten Papiere werden von den Herstellern produziert, die auch schon seit hunderten von Jahren Qualitätspapiere für Aquarellmalerei, Radierung, Kupferstich & Co. herstellen. Die Papiere erreichen museale Standards und das hat seinen Preis

Außerdem ist fast schon klar, dass wir hier von Formaten größer als DIN A 4 sprechen. 10 x 15 findet hier nicht statt. Die eigentliche Fine Art Größe beginnt ab DIN A3. Es gibt aber auch Drucker die Rollenformate mit 60 cm Bahnbreite und mehr (viel mehr!) verarbeiten.

So weit so gut. Das klingt ja hübsch, aber auch sehr teuer. Wozu also das Ganze, wenn mein Fotolabor um die Ecke auch tolle Belichtungen von meinen Daten macht?

Ganz einfach: uns Extremästheten, ist das einfach nicht gut genug. Wir wollen alles. Dafür verzichten wir auch schon mal auf ein neues Auto, oder ziehen in eine kleinere Wohnung, wenn uns ein neuer, schöner, großer Drucker anlacht.

Verschiedene Fine Art Papiere

# WILLIS BESSERWISSER-NEWS

Neben der Hardware gehört natürlich auch die Beherrschung der Software unabdingbar dazu, da die Daten, die aus der Kamera kommen in den seltensten Fällen schon reif dazu sind, mit ihnen ein Blatt 5 Euro teures A3 Edelpapier aus biologisch angebauter Bambusfaser zu entweihen. Das ist auch ein Hauptaspekt des Kultes um Fine Art Printing: Kontrolle über das Ergebnis.

#### **Der Arbeitsablauf**

Ich gehe mal davon aus, das wir ein hübsches Bild gemacht haben und jetzt überlegen, wie wir davon ein unglaublich beeindruckendes Druckwerk erzeugen.

Je nach Motiv haben wir die Auswahl zwischen verschiedenen Papieren und zwar nicht nur matt oder Glanz wie beim Fotoladen, sondern matt, glanz, pearl, seidenmatt. Aquarellpapier, Barytpapier, Hadernpapier, Kupferdruckpapie, echte Leinwand u.v.m. Manche der Papiere gibt es noch in verschiedenen Stärken z.B. 180 g/ qm und 325 g/qm. Und ehrlich gesagt: 325 q/qm sind schon ein ziemliches Brett, aber mit ungeheuerem Wertanspruch.

Jedes dieser Papier hat eine ganz spezielle ästhetische Wirkung, die das eine Motiv vernichten, das andere dagegen ungemein fördern kann. Man kommt also kaum ohne einen kleinen Vorrat an verschiedenen Papieren aus. Ich habe mich für ein Hadernpapier mit leicht filziger Oberfläche, ein Aquarellpapier und ein sog "Barytpapier" entschieden. Das Barytpapier hat eine Schicht aus Bariumsulfat, wie früher die schönsten Fotopapiere, und eine traumhaft schöne, ganz fein genarbte Oberfläche. Ein Knaller für Schwarzweiß.

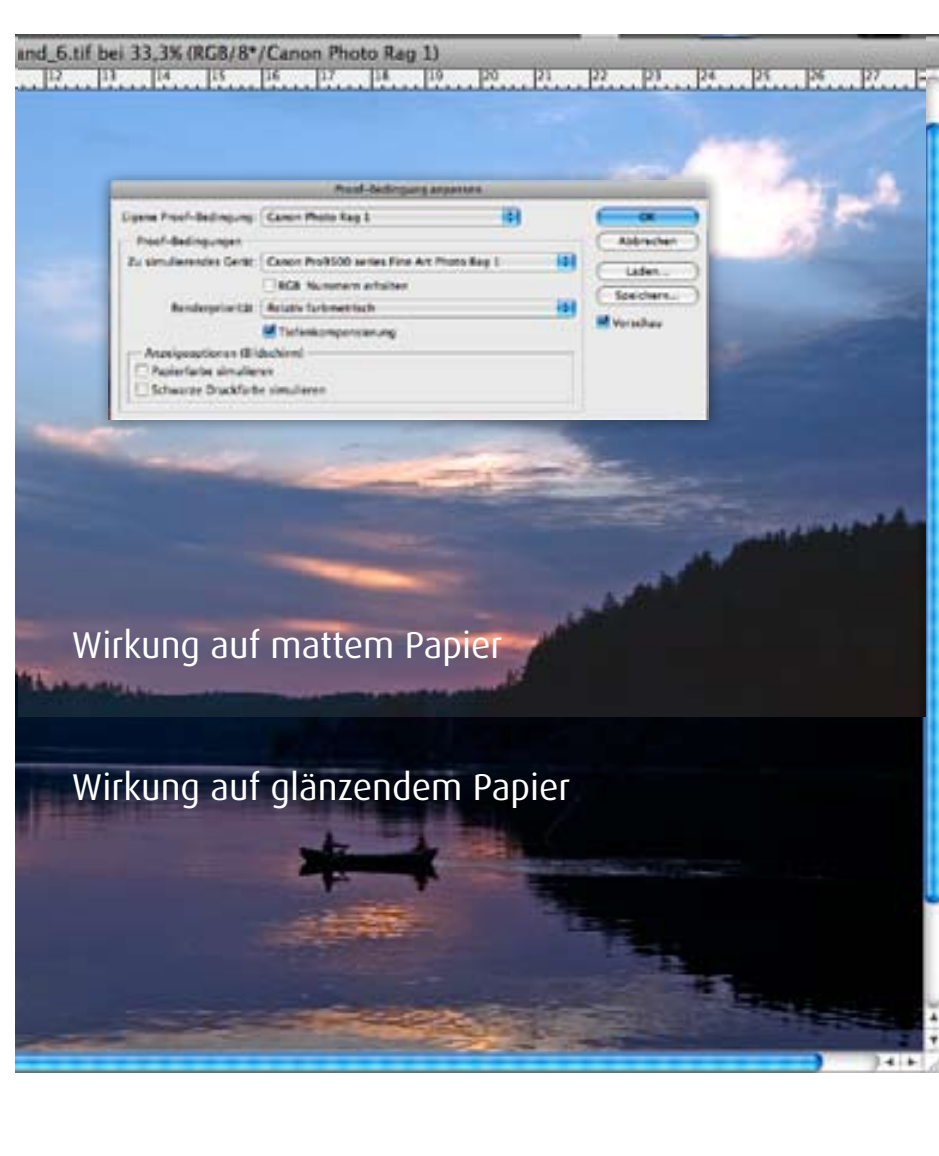

2008

**8**

WILLIS BESSERWISSER-NEWS 11 2008

Unser Motiv ist ein Sonnenuntergang. Das bedeutet relativ heftige Kontraste und sattes Schwarz. Matte Hadern-Papiere, sehen hier oft schlecht aus, weil sie dank der Saugfähigkeit des Materials nicht so einen großen Kontrastumfang abbilden können. Selbst tiefstes Schwarz wird maximal Dunkelgrau. In der Abbildung sieht man den Unterschied zwischen den beiden Papier sorten ziemlich gut.

Man kann diesen Effekt in einer Bildbearbeitungssoftware wie Adobe Photoshop übrigens simulieren. Dazu muss man ein Soft-Proof machen. Im Gegensatz zu einem Hard-Proof, macht man keinen Probeausdruck, sondern lässt sich die Wirkung der Druckfarbe auf dem gewünschten Papier am Bildschirm anzeigen. Von Drucker- bzw. Papierherstellern gibt es dafür die sog. ICC-Profile, das sind im Dateien mit Hinweise für Bildbearbeitungssoftware und Druckertreiber, die angeben, welche technischen Eigenschaften ein spezielles Papier hat und wie es die Farben verändert. Die Software kann dann entsprechend gegensteuern, oder zumindest das Ergebnis simulieren.

Die Profile, wenn sie denn korrekt installiert sind, sorgen auch dafür, dass die Farben am Monitor möglichst nahe am Ausdruck liegen. Unabdingbar ist natürlich, dass der Monitor vorher kalibriert worden ist. Diese Einstellungsarbeit erledigt man idealerweise mit einem der mittlerweile recht erschwinglich gewordenen Messgeräte.

Ooops, schon wieder ein Kostenfaktor. Stimmt, aber ohne macht es einfach keinen Sinn. Die Abweichungen zwischen Monitordastellung und Ausdruck würden jedem den Spaß verderben.

Manche Drucker erlauben das Format füllende Bedrucken des Papieres, andere erzwingen einen unbedruckten Rand rund ums Motiv. Das mag auf den

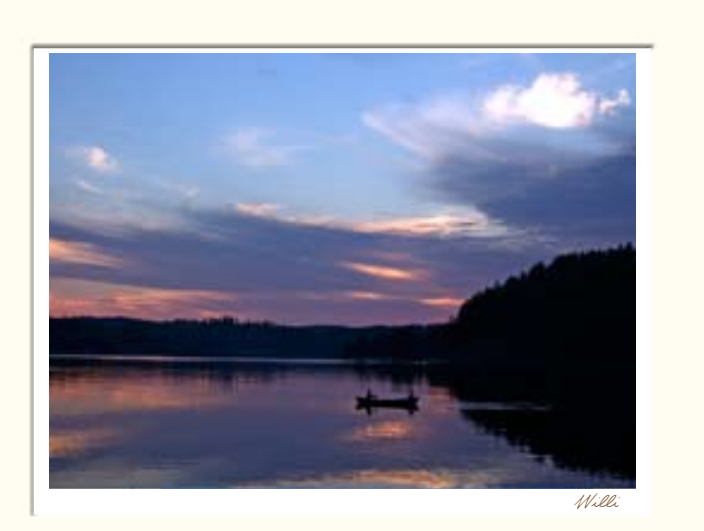

WILLIS BESSERWISSER-NEWS 11 2008

ersten Blick ärgerlich erscheinen, aber ich bin der Ansicht, dass es eher ein Vorteil ist, da man so gezwungen ist, genug Raum zu lassen, um das Bild später in ein Passepartout einzulegen und auch Raum hat für die Signatur und Evtl. eine Widmung.

Noch was zum Preis: Die Anschaffung eines Druckers für das Format A3+ (329x483 mm) und das sollte es eigentlich auch schon sein, wenn man es ernst meint schlägt mit knapp 1000 Euro im Konto ein. Eine Komplettbefüllung mit Originaltinte dürfte rund 100 Euro kosten. Je nach Qualität liegt in Bogen A3+-Papier zwischen 1 und 4

Euro. Das Verbrauchsmaterial liegt pro Ausdruck damit um 8 Euro. Meiner Meinung nach nicht zuviel, für ein echtes Originalkunstwerk, oder?

Ein paar Kleinigkeiten braucht man außerdem unbedingt:

Ein paar Baumwollhandschuhe (gibt's billig im Fotobedarf), damit man nicht mit schmutzigen Fingern auf das teure Papier langt und dann auf den fettigen Stellen keine Farbe mehr haftet. Außerdem sollte man immer vermeiden das Papier mit irgendwelchen Stoffen zu verunreinigen, die auf lange Sicht die Haltbarkeit beinträchtigen – und dazu

gehören Schweiß und Hautfett allemal.

- Ein weicher Pinsel, um vor dem Druck das Papier von evtl. anhaftenden Staub und Abrieb zu reinigen, sonnst kann es vorkommen, dass man winzige weiße Flecken im Bild hat.
- Eine Leuchte mit 5000 Kelvin Normlicht, um die Drucke bei verbindlichem Licht zu beurteilen. Normlichtleuchtmittel (D50) gibt es im Fachhandel für wenig Geld für die Schreibtischlampe.
- Und zu guter Letzt: ein sauberer Tisch zum Zwischenlagern und eine saubere Lagerstatt für die Drucke.

Die Drucke sollte übrigens immer ein paar Stunden austrocknen, bevor man sie weglegt oder rahmt. Am Besten über Nacht.

Viel Spaß beim Kunstdrucken.

**EINE FRAGE STELLEN** 

**UNILLIS BLOG** 

**NAIL** 

**10**

WILLIS BESSERWISSER-NEWS 11 2008

#### **Impressum & Kleingedrucktes**

W-Akten / Besserwisserseite Inhaltlich Verantwortlicher gemäß § 10 Absatz 3 MDStV: Steffen Buchert

Kontakt: Steffen Buchert Borsdorffstraße 14 64289 Darmstadt sb@steffenbuchert.de Fon +49-6151-897793

Haftungsausschluss: Eine Haftung für die Richtigkeit der Veröffentlichungen und Links kann nicht übernommen werden.

Die Website www.besserwisserseite.de und "Willis Besserwisser-News" stehen nicht unter der "GNU-Lizenz für freie Dokumentation" und sind auch nicht "Public domain" o.ä. Sämtliche Inhalte unterliegen dem Urheberrechtsschutz. Falls Sie Interesse haben Inhalte zu nutzen (kommerziell oder privat) setzen Sie sich einfach mit mir in Verbindung.

Sollten ohne mein Wissen Auszüge der Besserwisserseite bzw. dieses Newsletters verwendet werden (kommerziell oder privat) gelten die im journalistischen Bereich üblichen Honorarsätze (mindestens jedoch 50 Euro pro Artikel/Bild). Sollten bei unautorisierten Inhaltsübernahmen Urheberrechtshinweise und/oder Verlinkung zu dieser Website unterlassen worden sein behalte ich mir rechtliche Schritte vor.

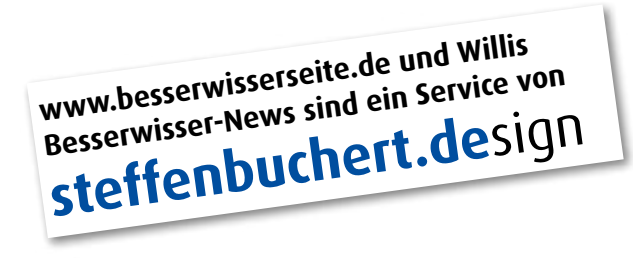

**GA!\* \*Besuchen Sie [Willis Blog.](http://www.besserwisserseite.de/blog) Jetzt. LINK ZUM BLOG**

Im Willis Blog finden Sie Storys von hinter der Besserwisserseite, Spannendes, langweiliges, skurriles und natürlich Cartoons. Schauen Sie mal rein.

**www.besserwisserseite.de/blog**